## Содержание

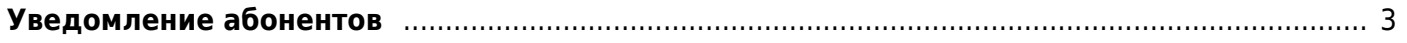

## <span id="page-2-0"></span>**Уведомление абонентов**

- 1. [Общее описание](https://wiki.vasexperts.ru/doku.php?id=dpi:dpi_options:opt_notify:notify_description:start)
- 2. [Настройка](https://wiki.vasexperts.ru/doku.php?id=dpi:dpi_options:opt_notify:notify_conf:start)
- 3. [Управление](https://wiki.vasexperts.ru/doku.php?id=dpi:dpi_options:opt_notify:notify_mgmt:start)
- 4. [Проблемы и решения](https://wiki.vasexperts.ru/doku.php?id=dpi:dpi_options:opt_notify:notify_troubleshooting:start)